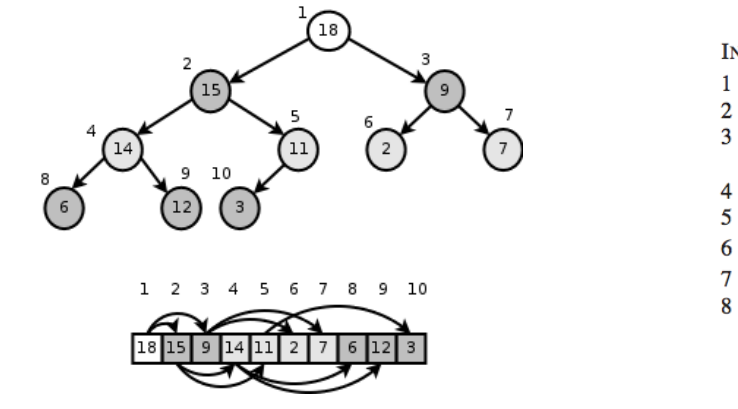

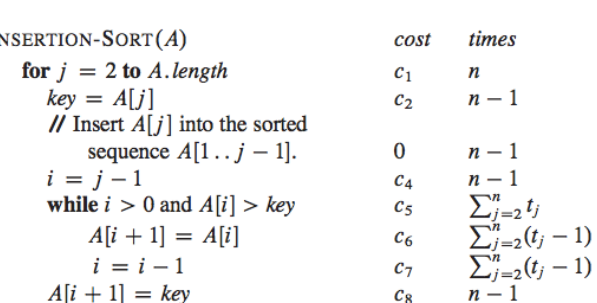

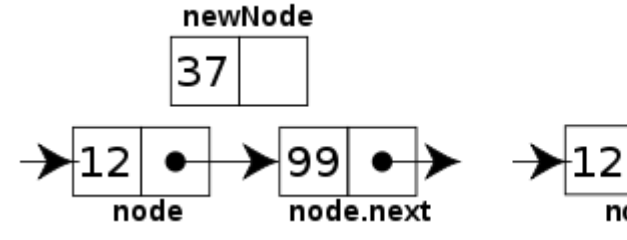

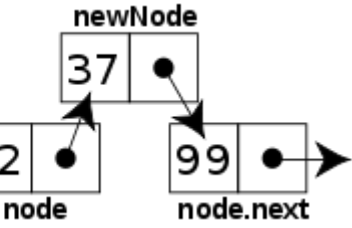

**GitHub** 

WELCOME TO CS 24!

Problem Solving with Computers-II

Instructor: Diba Mirza

Read the syllabus. Know what's required. Know how to get help.

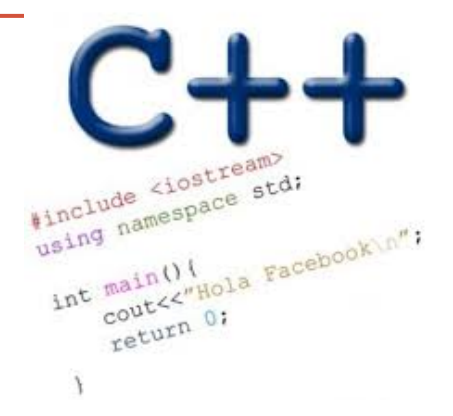

#### About this course

You will learn to:

- Design and implement **larger programs** that **run fast**
- Organize **data** in programs using **data structures**
- **Analyze** the **complexity** of your programs
- Understand what goes on **under the hood of programs**

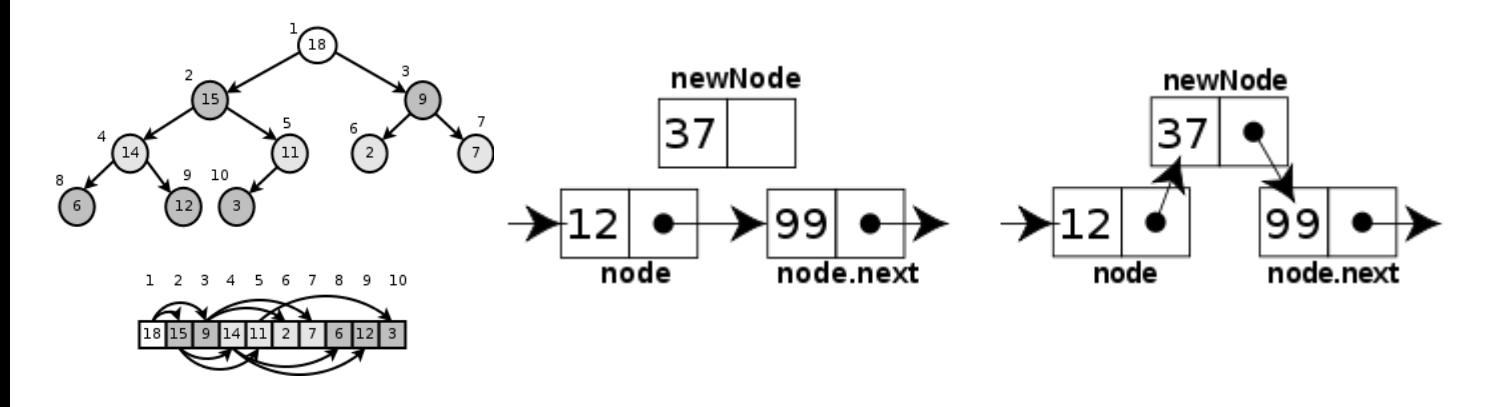

INSERTION-SORT $(A)$  $cost$ times for  $j = 2$  to A.length  $\boldsymbol{n}$  $c<sub>1</sub>$  $key = A[i]$  $n-1$  $c<sub>2</sub>$ // Insert  $A[j]$  into the sorted sequence  $A[1 \tcdot j - 1]$ .  $\Omega$  $n-1$  $i = j - 1$  $n-1$  $c<sub>A</sub>$ while  $i > 0$  and  $A[i] > key$  $c_{\le}$  $A[i + 1] = A[i]$ 6  $i = i - 1$  $A[i + 1] = \text{key}$ 

## **Data Structures and C++ Complexity Analysis**

#### About the team

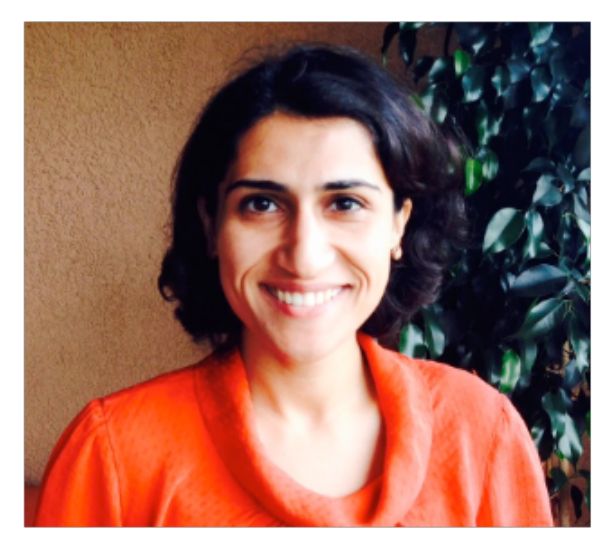

**Instructor: Diba Mirza** 

- Communication with staff via **Piazza**
- Include [CS24] in the subject line of any email communication with me

• **TAs:** Lucas, Ganesh, Roman

• **ULAs:** Tina and Zack

• Sections start this week, office hours start next week

\*\* Ask questions about class examples, assignment questions, or other CS topics. \*\*

## Course Logistics

• Coure website: <https://ucsb-cs24.github.io/s22>

- If you have a section conflict, you may informally switch your section time. Post to the "section swap" thread on Piazza to announce the switch.
- NO MAKEUPS ON EXAMS!
- Start assignments early and get a "timeliness" bonus!

• To complete the labs you need a college of engineering account. If you don't have one yet, send an email to [help@engineering.ucsb.edu](mailto:help@engineering.ucsb.edu)

#### iClicker Cloud

- Instructions to register for iclicker cloud for free are on Gauchospace
- Download the iclicker REEF app to participate in class 1.Login: [https://app.reef-education.com/#/login](https://app.reef-education.com/) 2.Join the class: CMPSC24: Problem Solving with Computers-2

## Required textbook

#### **Zybook: CMPSC 24: Problem Solving with Computers II**

## Recommended textbook

• Problem Solving with C++, Walter Savitch, Edition 9

You must attend class and lab sections You must prepare for class You must participate in class

# About you…

What is your familiarity/confidence with C++ memory-management (stack vs heap)?

- A. Know nothing or almost nothing about it.
- B. Used it a little, beginner level.
- C. Some expertise, lots of gaps though.
- D. Lots of expertise, a few gaps.
- E. Know too much; I have no life.

# About you…

What is your familiarity/confidence with using git version control ?

- A. Know nothing or almost nothing about it.
- B. Used it a little, beginner level.
- C. Some expertise, lots of gaps though.
- D. Lots of expertise, a few gaps.
- E. Know too much; I have no life.

# About you…

Have you implemented a linked list before in any programming language?

- A. Yes
- B. No

#### About lectures

- I will not be a talking textbook
- I love interaction: Ask questions anytime!
- I'll ask you questions too! Be ready to discuss with the people near you and respond to multiple choice questions (using the clickers).
- Take a moment to introduce yourself to the people sitting near you.
	- Talk about your background and what you hope to get out of this class!

## Review: Tracing code involving pointers

int\* p; int  $x = 10$ ;  $p = \&x$  $*p = *p + 1;$ 

Q: Which of the following pointer diagrams best represents the outcome of the above code?

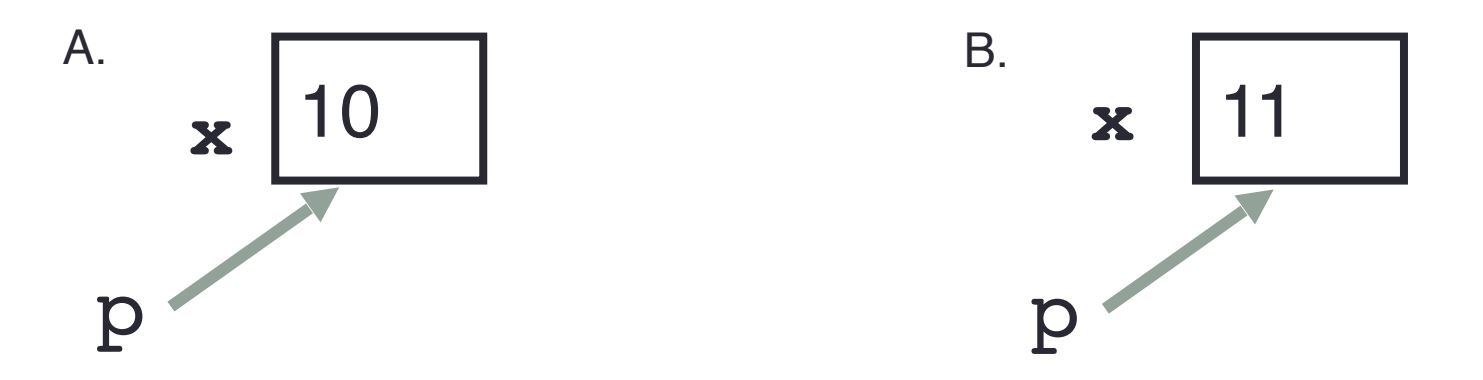

C. Neither, the code is incorrect

## Review: Pointer assignment

int\*  $p1, *p2, x;$  $p1 = \&x$  $p2 = p1;$ 

Q: Which of the following pointer diagrams best represents the outcome of the above code?

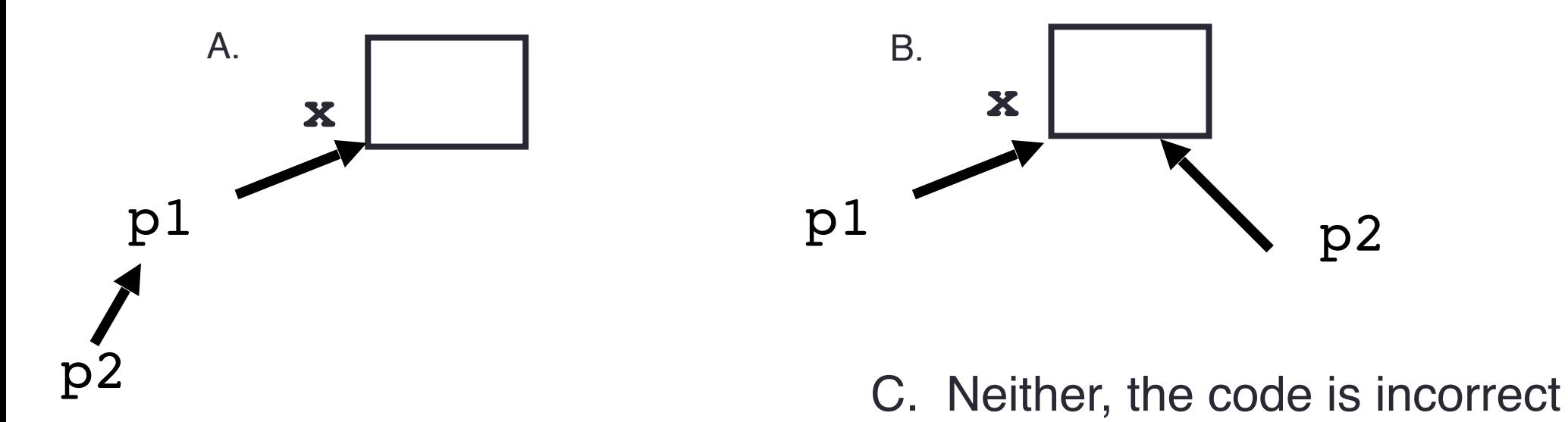

#### Two important facts about Pointers

1) A pointer can only point to one type –(basic or derived ) such as int, char, a struct, a class another pointer, etc

- After declaring a pointer: int  $*ptr;$  ptr doesn't actually point to anything yet. We can either:
	- $\triangleright$  make it point to something that already exists, OR
	- ➢allocate room in memory for something new that it will point to

## Review: Heap vs. stack

```
 1 #include <iostream>
 2 using namespace std;
 3 
4 int* createAnIntArray(int len){
 5 
 6 int arr[len];
 7 return arr;
 8 
 9 }
```
Where does the above function create the array of integers?

- A. Stack
- B. Heap
- C. Don't know, what do you mean by stack and heap?

## Review: C++ Program's Memory Regions

```
#include <iostream>
using namespace std;
// Program is stored in code memory
int myGlobal = 33; // In static memory
void MyFct() {
  int myLocal;
                    // On stack
  myLocal = 999;\text{cut} \ll " " \ll myLocal;
int \text{ main}()int myInt; // On stack
  int^* myPtr = nullptr; // On stack
  myInt = 555;myPtr = new int; // In heap
   *myPtr = 222;
   cout \lt\lt \star myPtr \lt\lt " " \lt\lt myInt;
   delete myPtr; // Deallocated from heap
  MyFct(); // Stack grows, then shrinks
   return 0:
```
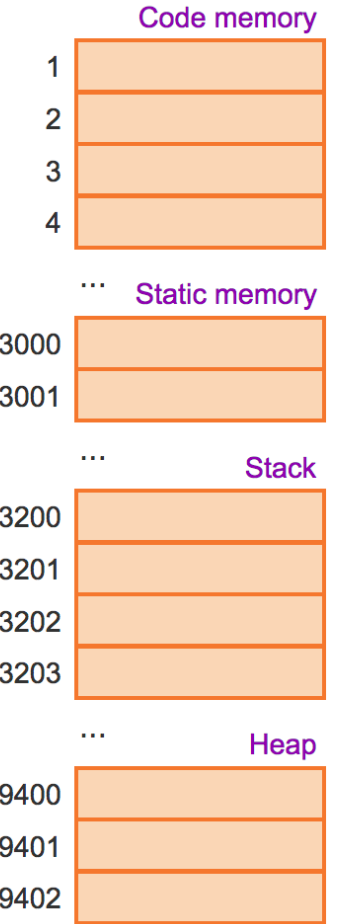

The code regions store program instructions. myGlobal is a global variable and is stored in the static memory region. Code and static regions last for the entire program execution.

# Review: C++ Program's Memory Regions

```
#include <iostream>
using namespace std;
// Program is stored in code memory
int myGlobal = 33;
                     // In static memory
void MyFct() {
   int myLocal;
                       // On stack
   myLocal = 999;\text{cut} \ll " " \ll myLocal;
int \text{ main}()int myInt;
                          // On stack
   int^* myPtr = nullptr; // On stack
   myInt = 555;myPtr = new int;// In heap
   *myPtr = 222;
   cout \lt\lt \star myPtr \lt\lt " " \lt\lt myInt;
   delete myPtr; // Deallocated from heap
   MyFct(); // Stack grows, then shrinks
   return 0;
```
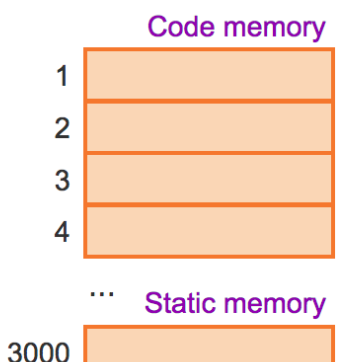

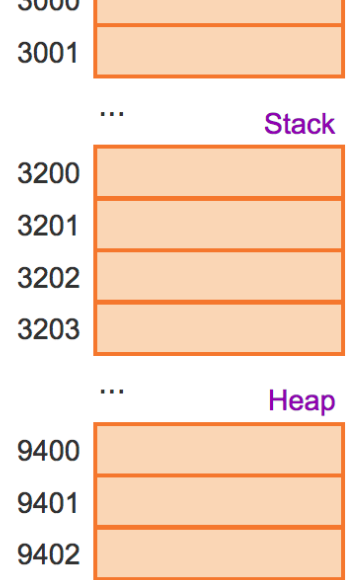

- Stack: Segment of memory managed automatically using a Last in First Out (LIFO) principle.
- Heap: Segment of memory managed by the programmer
	- Data created on the heap stays there
	- FOREVER or
	- until the programmer explicitly deletes it

The code regions store program instructions. myGlobal is a global variable and is stored in the static memory region. Code and static regions last for the entire program execution.

## Next time

• Linked lists.